#### PaGamO 線上學習平台~帳號登入 →使用彰化 Gsuite 帳號登入 □ Temple EM - 2014年1月10日に × 由 9月前日/年/1000mg Ekm × C. Nilanio (美国世界主体数は × 4  $\leftarrow$   $\rightarrow$   $\sigma$   $\Omega$   $\rightarrow$  *latesthcadistic* **B ★ 日 ★ 日 ●** ! G Google M Holle @ CANGERAG & CRECIDIAL @ CHAS & DIANGERAVW TO MOMMANICAL Y ANXIRUIL Y MOMENCOLD. VØ 空氣品質 良好 空氣組織作業 (AO) 2024/03/11 08:00:00 學校資訊/Contact Information 教育相關網站/Education 其他宣導網站/Related Websites Websites 教育部六碼代碼: 074636 南福加庆贺美-武漢時交 **新化基板育習** 影化解胶角皮粉装置 OID: 2.16.886.111.90010.90010.100003 松肉富 全国国防教育的 全國中小學語傳統 **@化群全RI型历数商店 纳一编號: 59228024** 課程與教學資源整合平台 (CIRN平台) 全国資安素養自田評量 電話: 04-7982314 04-7993415 ■化粧航部公開設課資訊系統 防災教育資訊網 的情况显得在平台 海香食兒童病院 備直: 04-7988314 較實部英語線上學提平台 **新化解文化层插文和机** 田村市 背话用演员子書每合面地系统 地址:50955影化縣伸港鄉七幕村中華路565號 LeamMode受否吧 图案列件库 HOT.  $\mathbb{R}^{|\mathcal{L}|}$  $+ +$ 性病理防治中折及减血液理想贴 **TRIN** O **BTHEES** PaGumO線上學習中台 防御直接 nm

三株馬子

● 朝経語説現者

**Bit** 

 $n = 11$  Kome

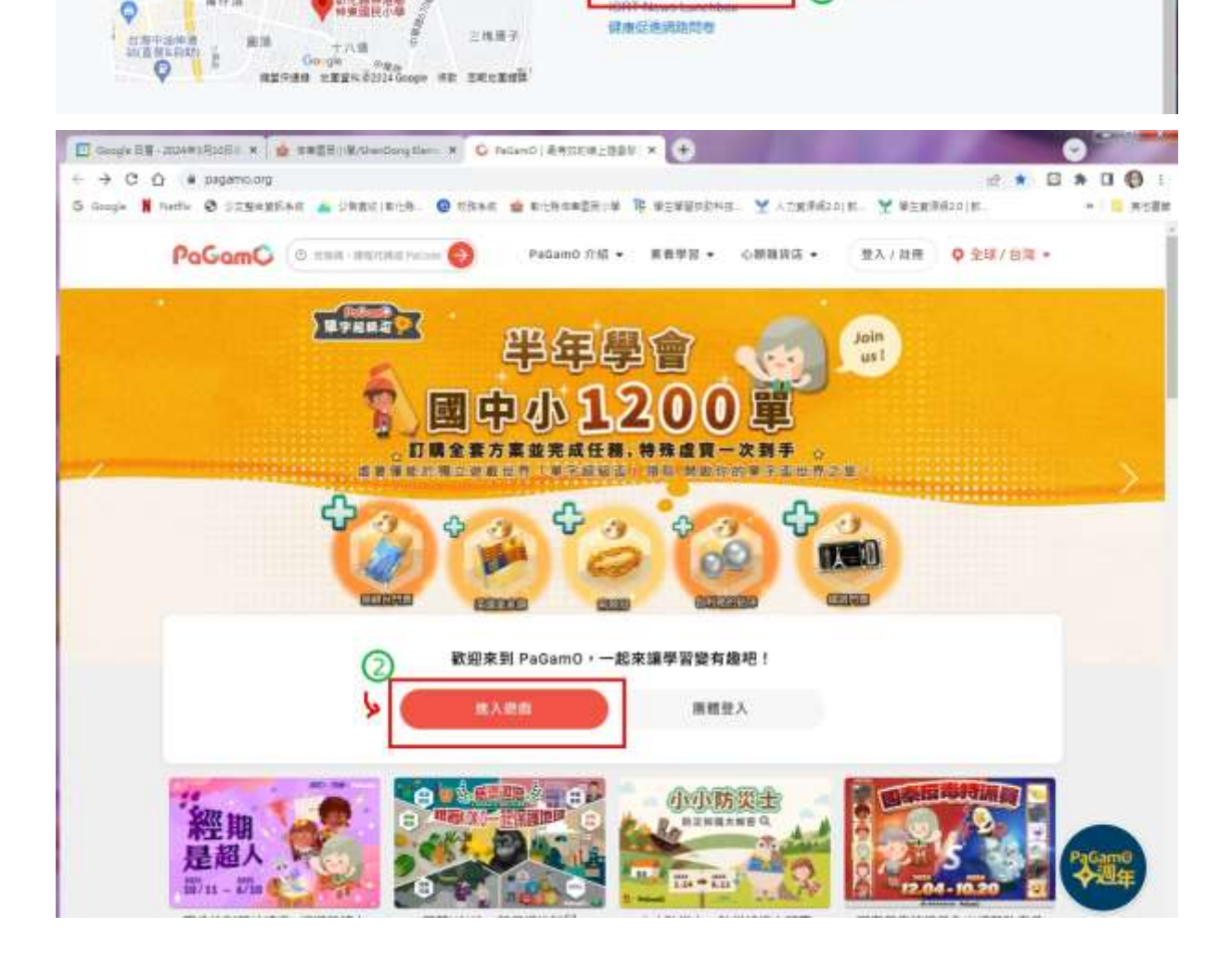

保市伝送回路問を

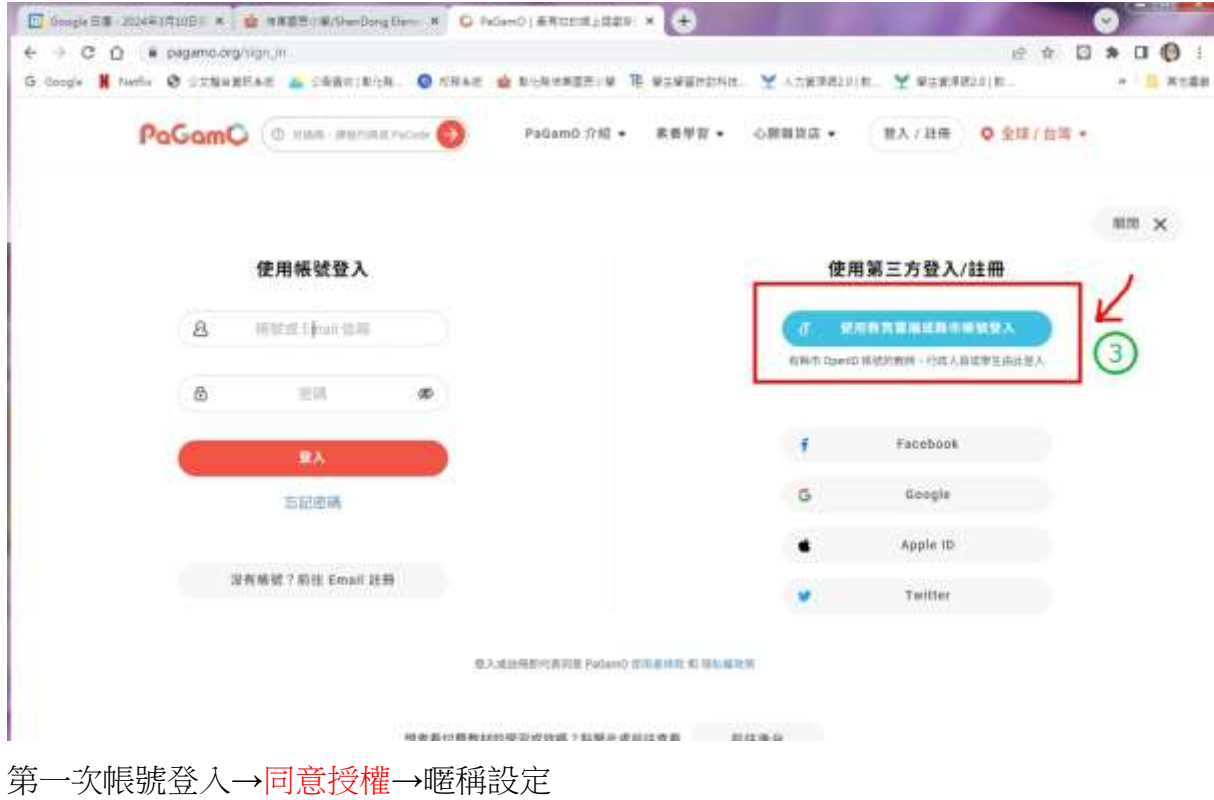

J 請求您的授權項目如下: 1. 檢視您的網路認證資料 2 检想你的個人資料本摘出来 同意授權

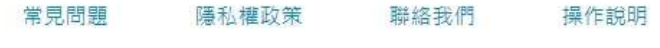

© 2024 彰化縣政府教育處

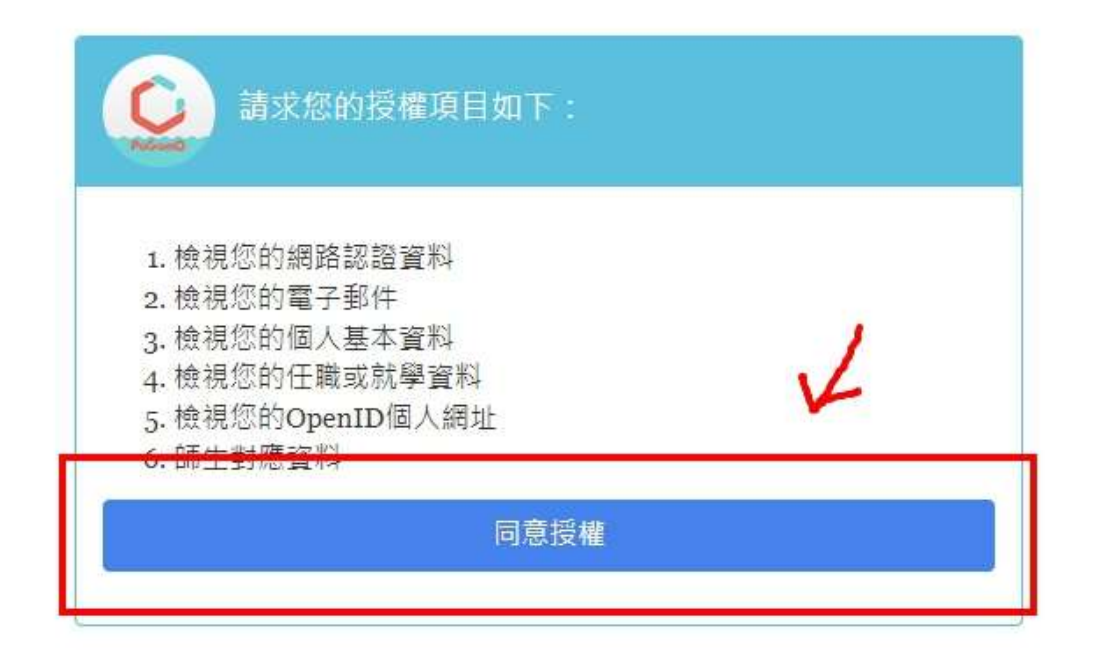

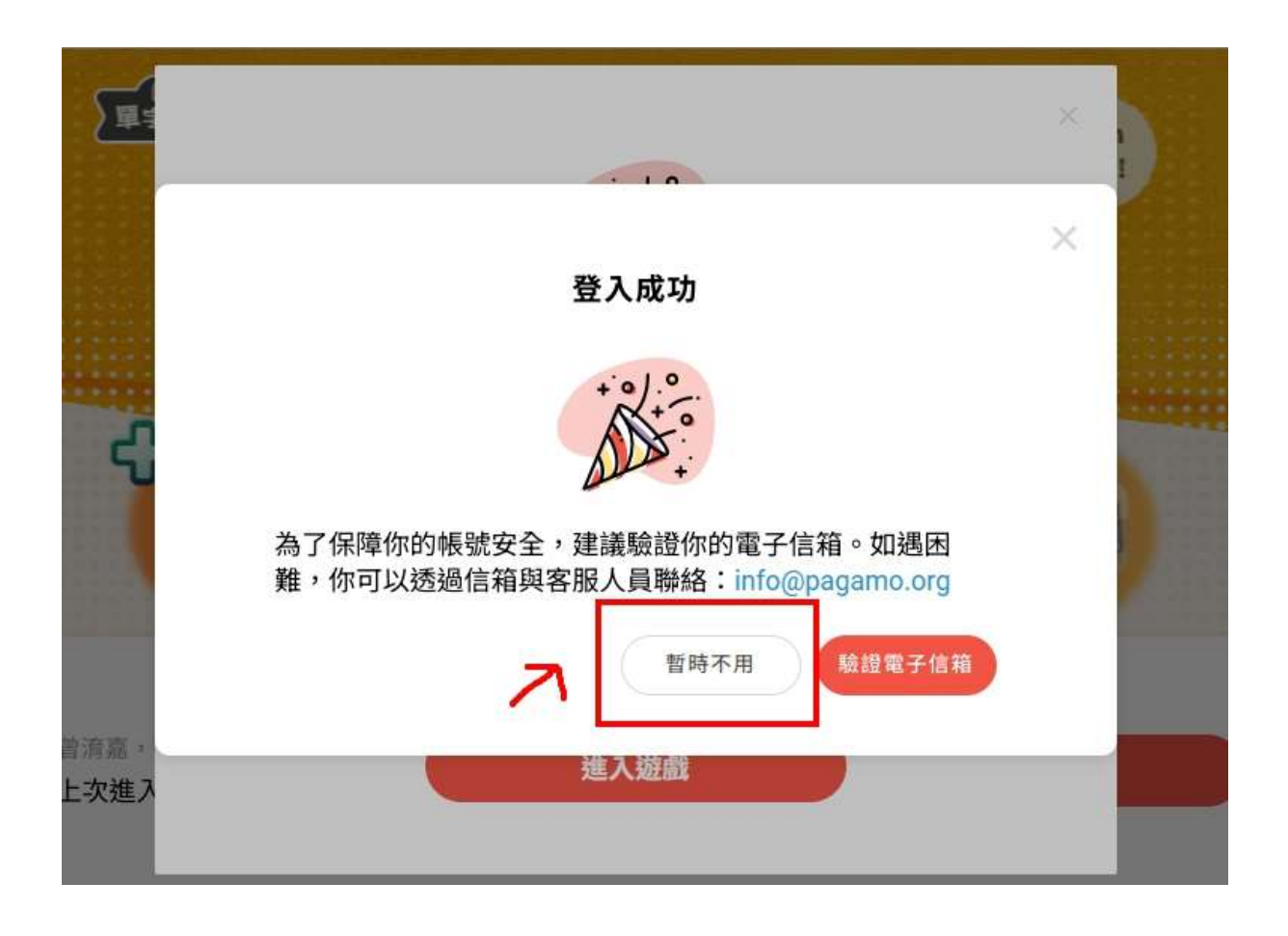

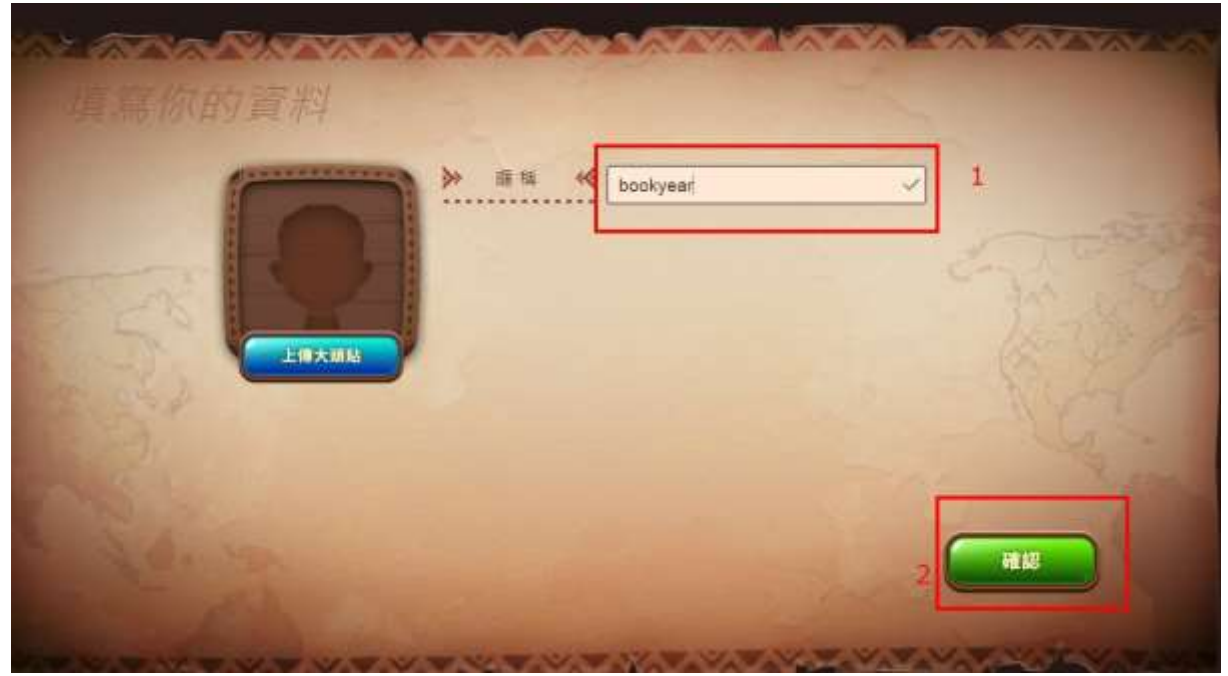

進入→教師後台→進行任務(作業)指派 查看班級

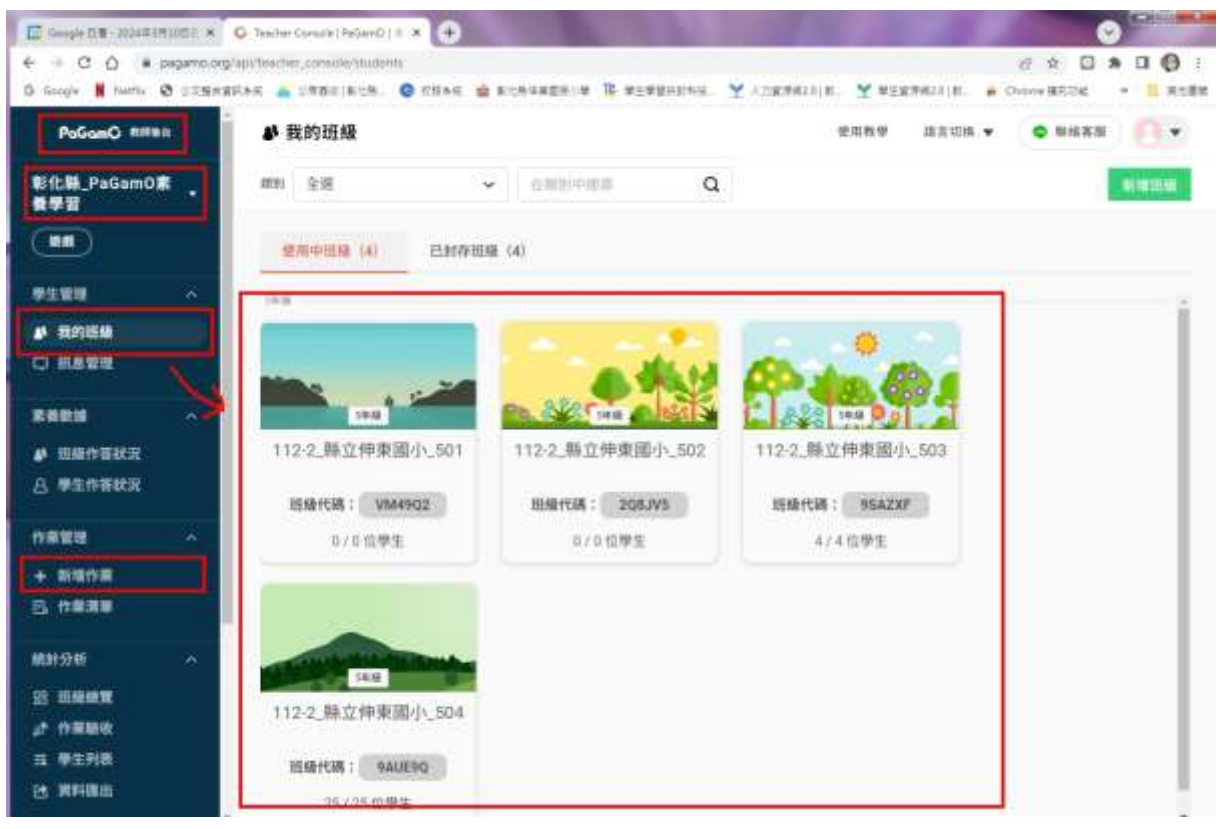

新增作業

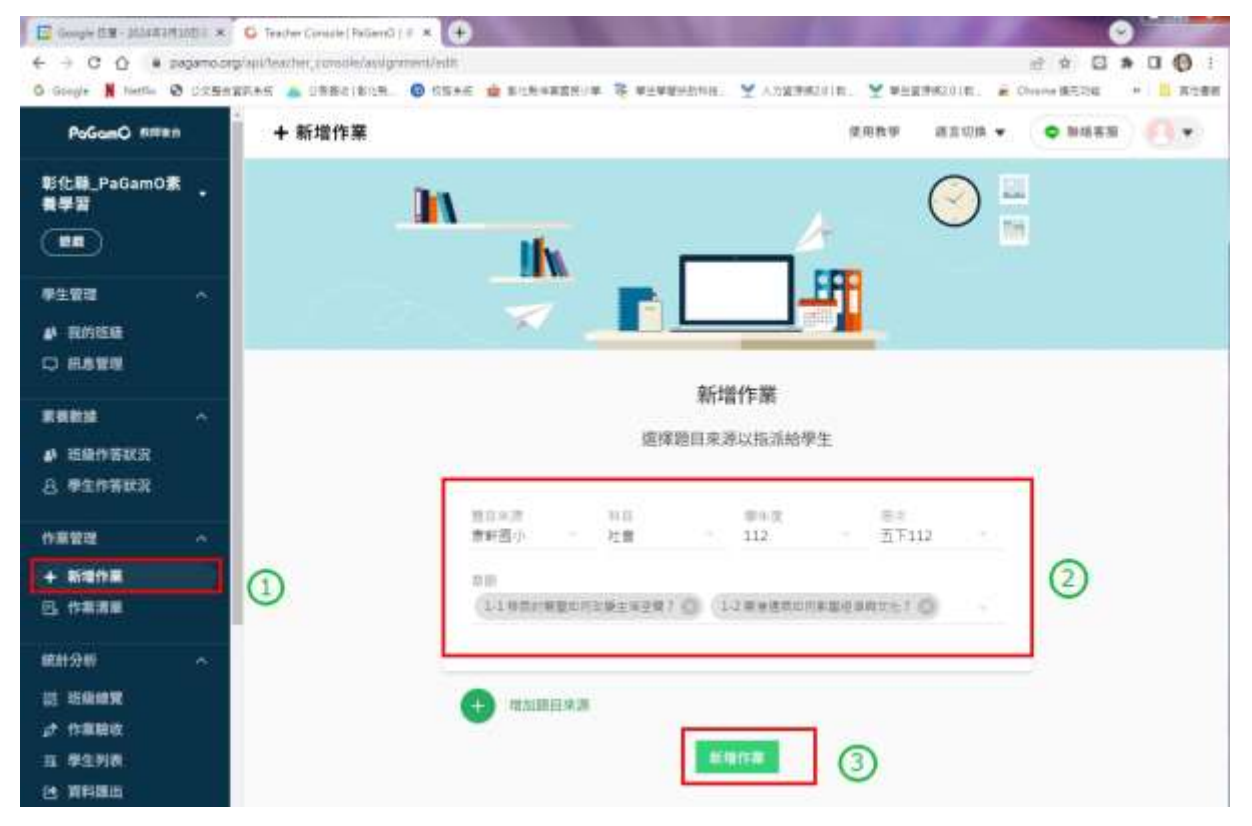

#### 選擇出題模式

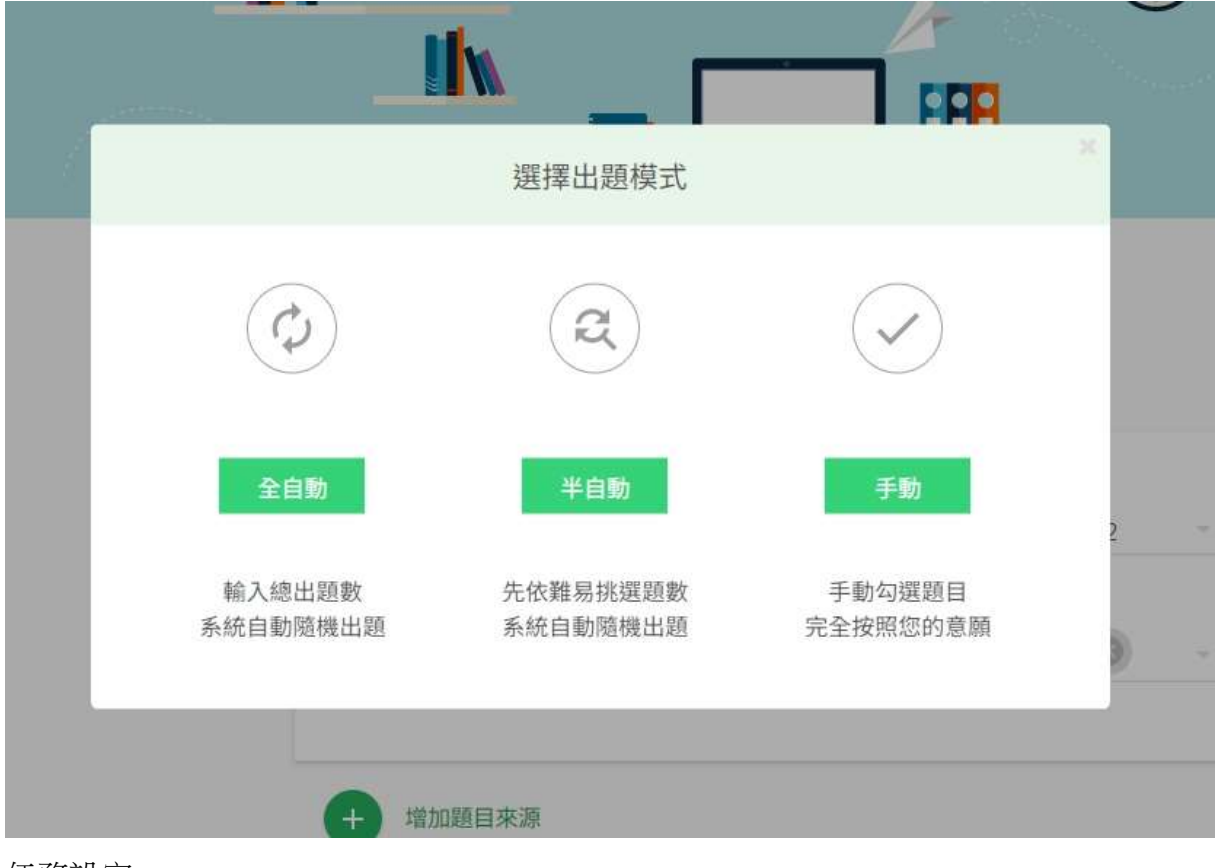

任務設定

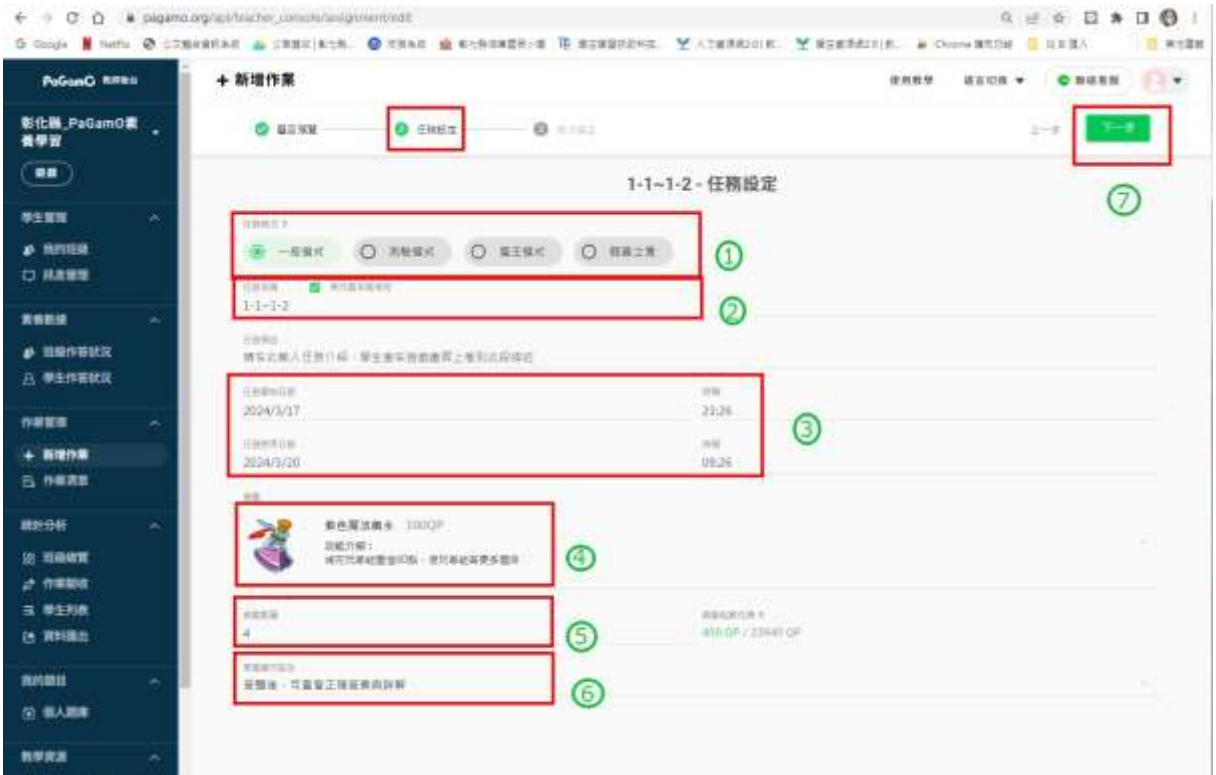

# 指派學生

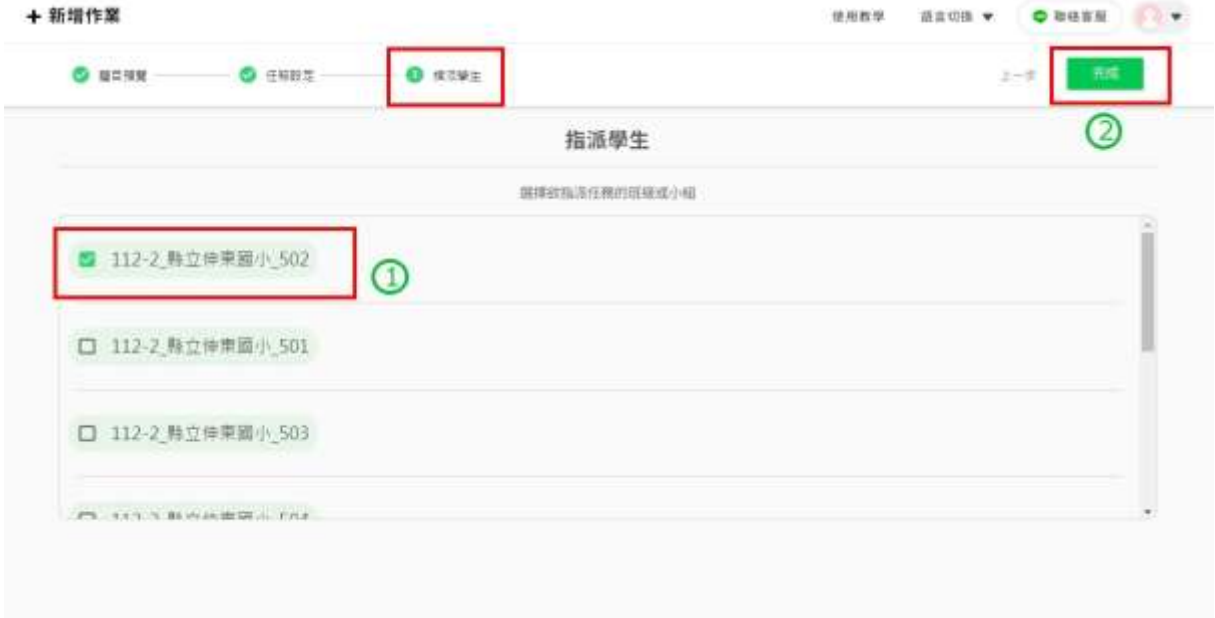

## 相同試題指派不同班級→新增任務

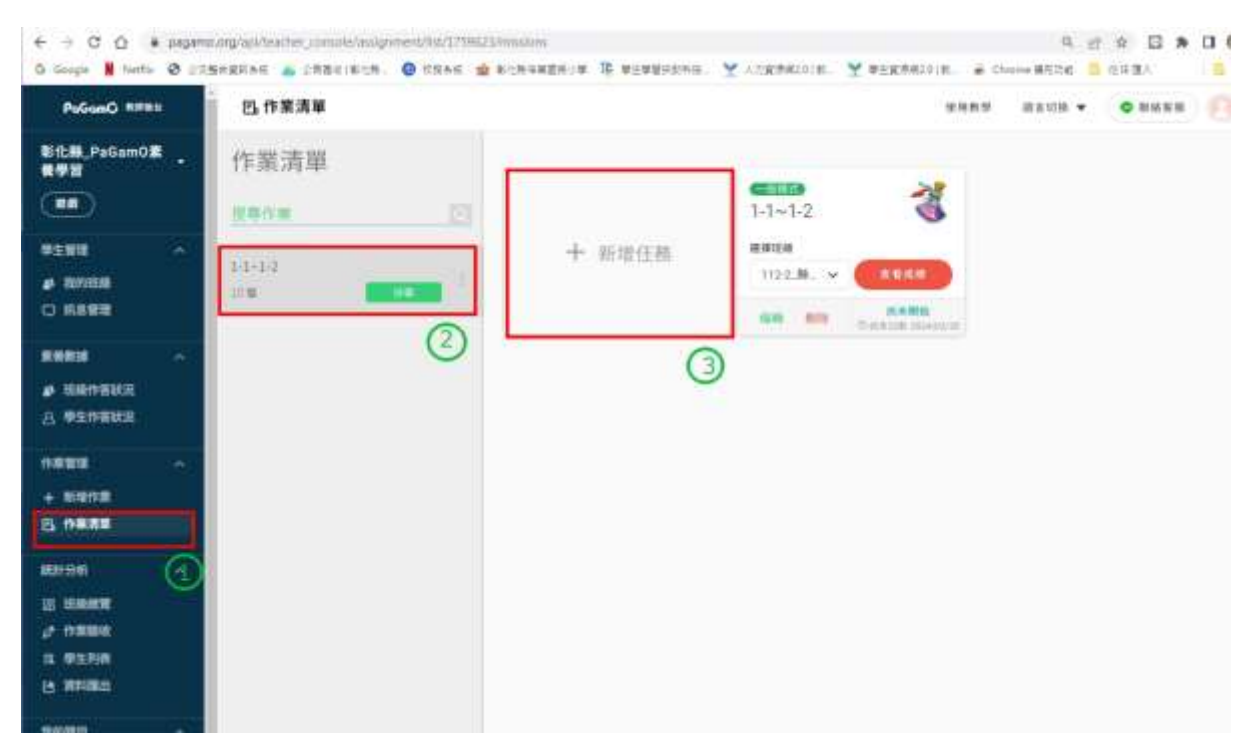

#### 進入遊戲→模擬學生登入

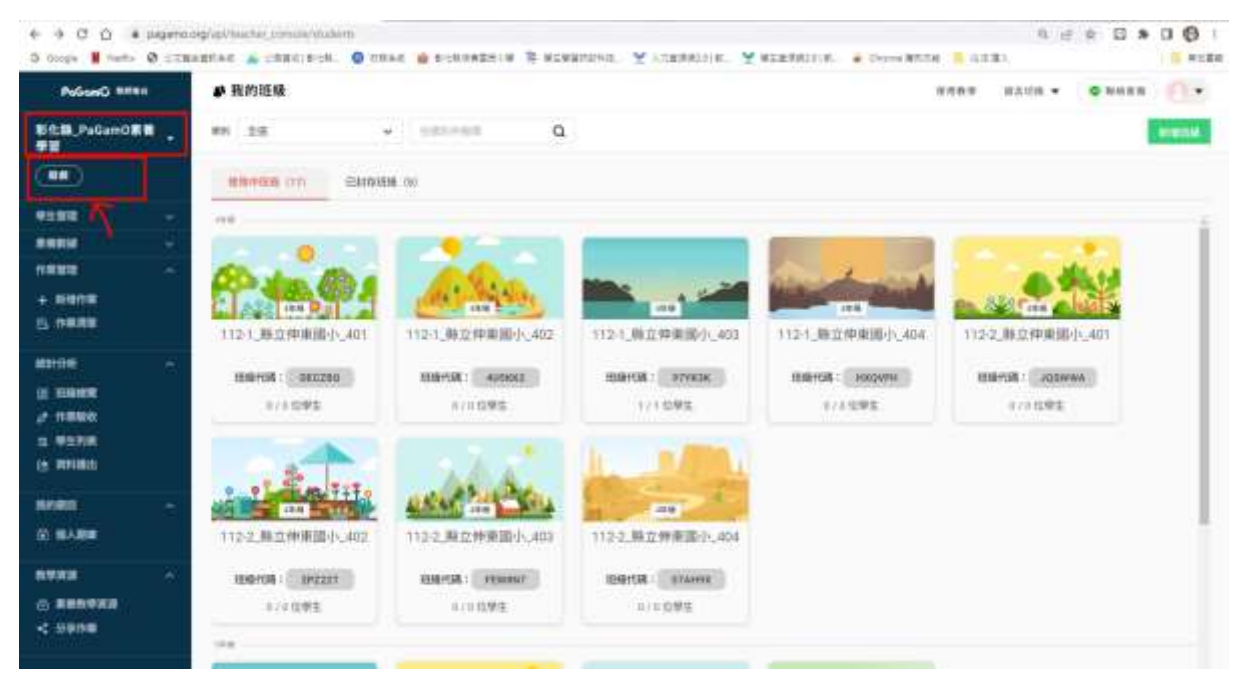

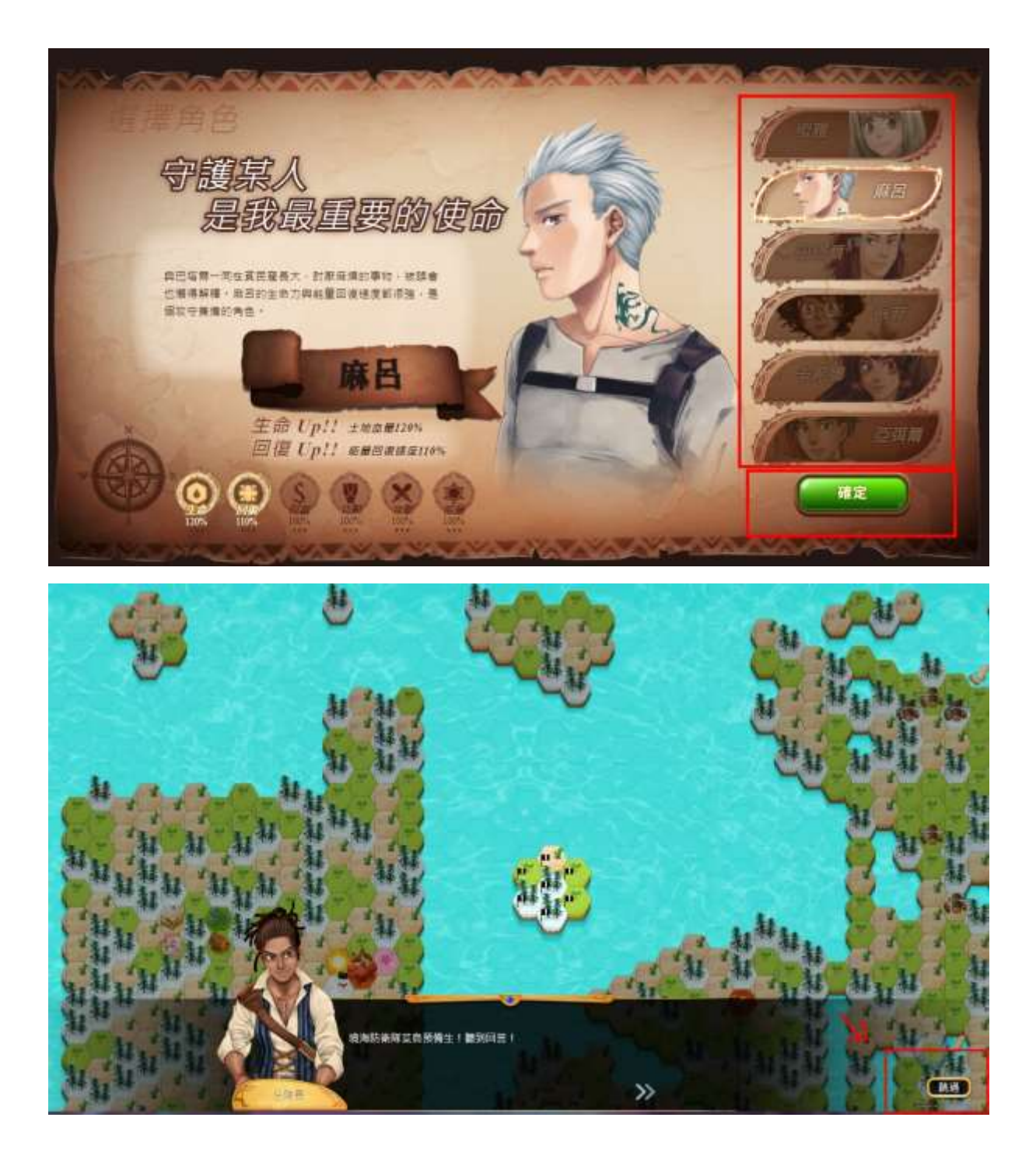

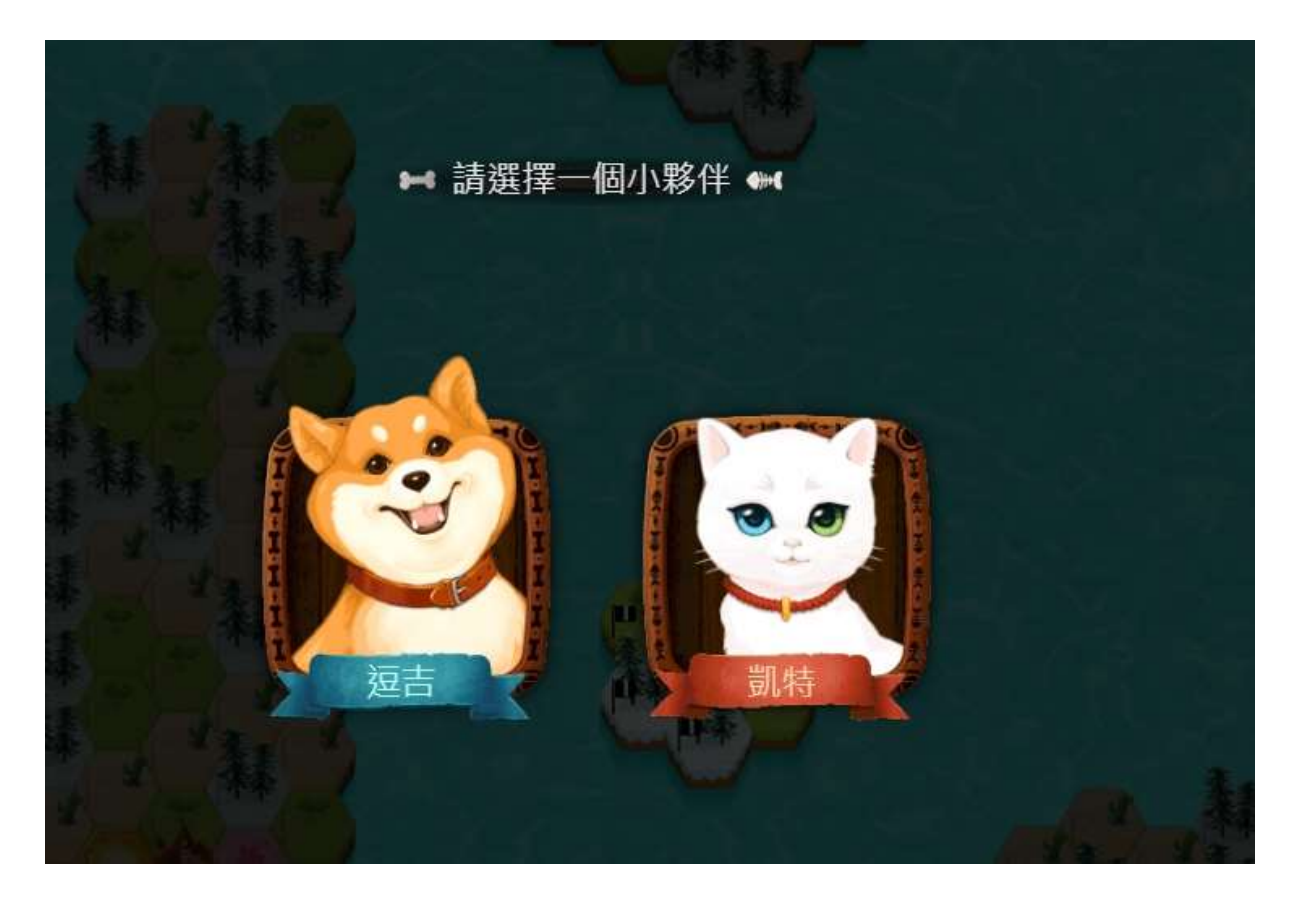

### 請繼續~跟著遊戲說明完成遊戲設定

功能選單(左上角)→任務書

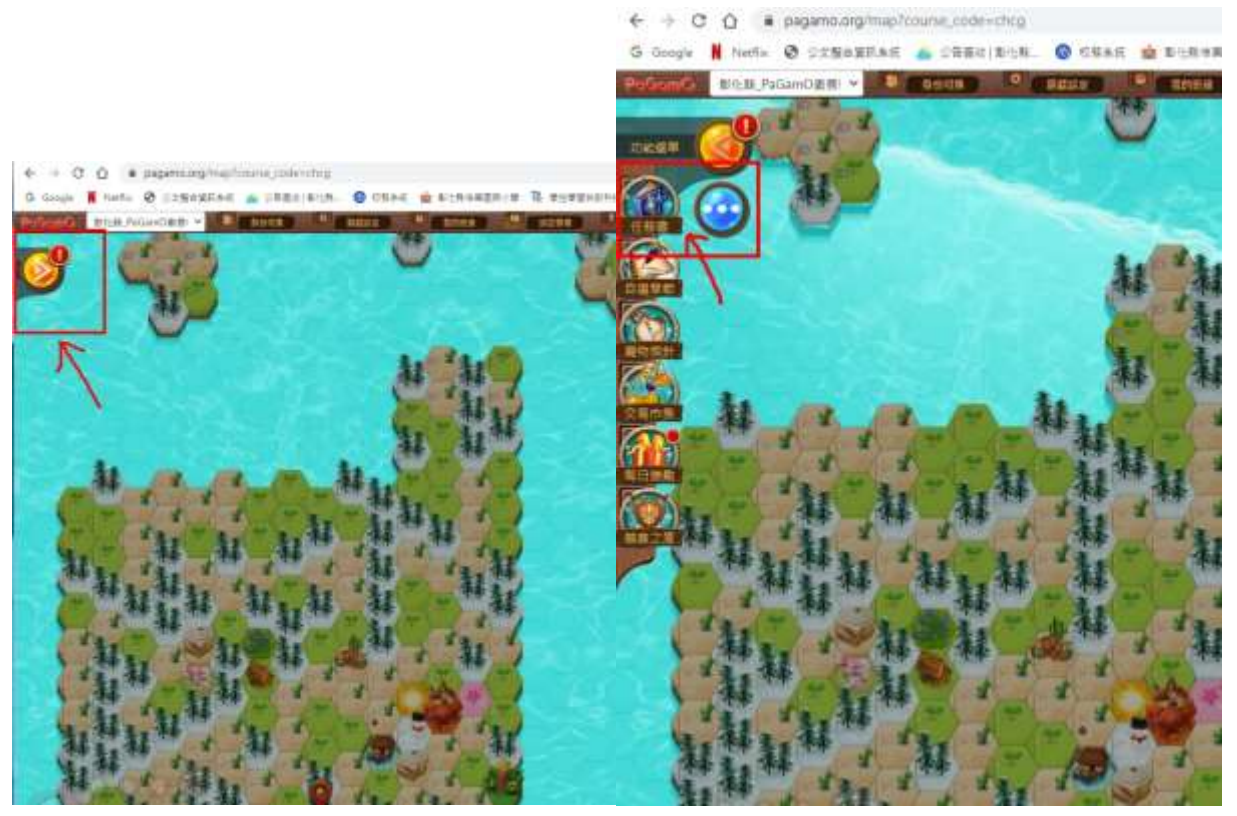

班級任務

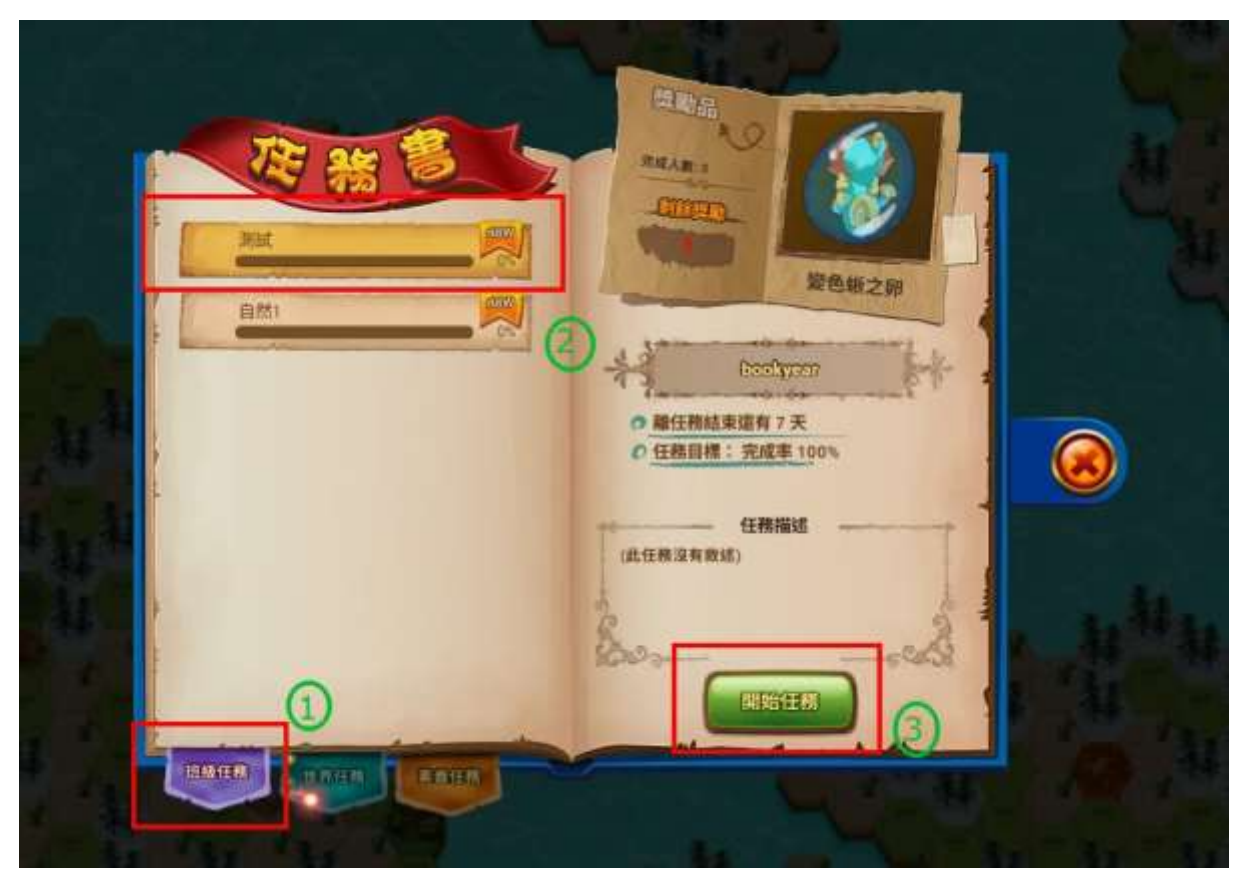

完成任務~領取獎勵

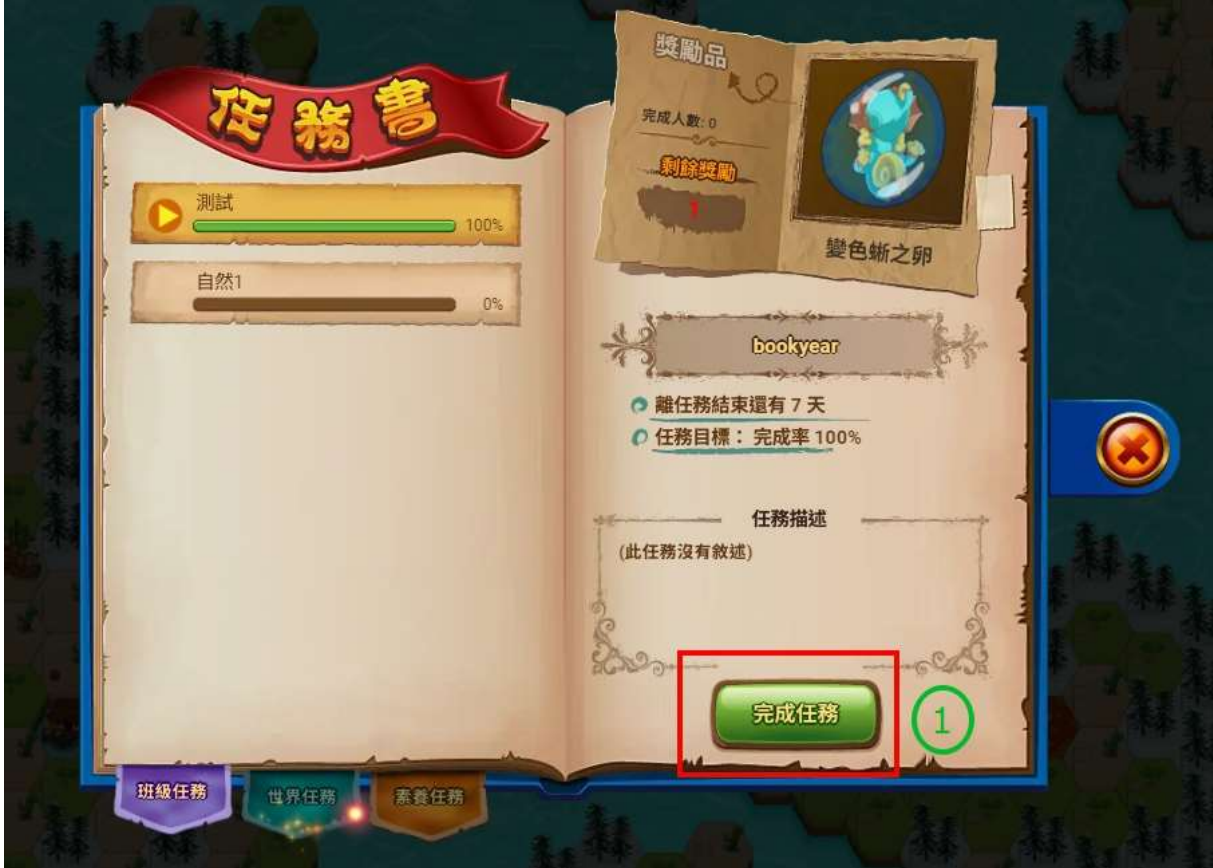

最後~

# afternoon tea time

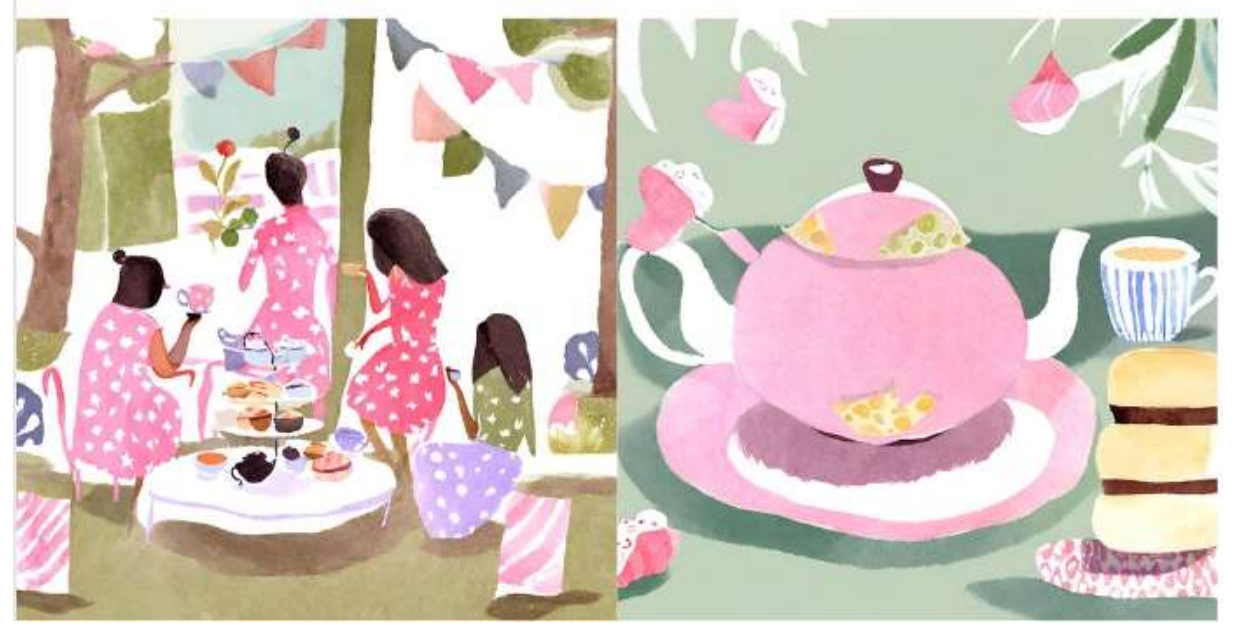